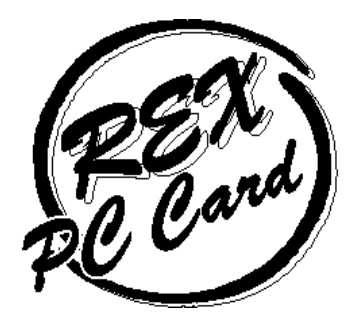

# *PCI CardBus/R2 Bridge Board*

# *REX-CBS51 ユーザーズマニュアル*

*2001 年 07 月 第 2.0 版*

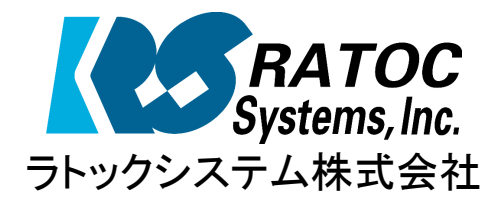

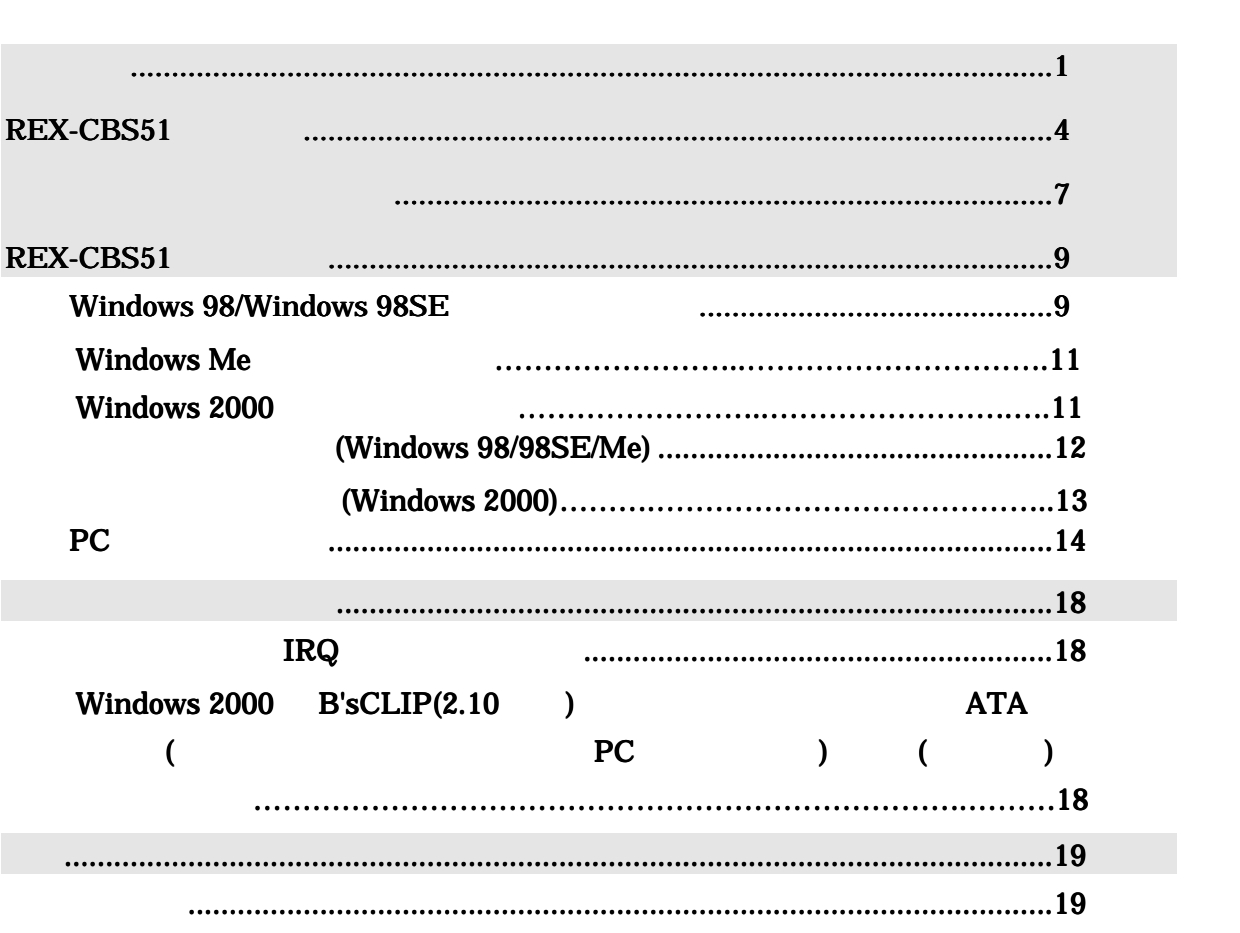

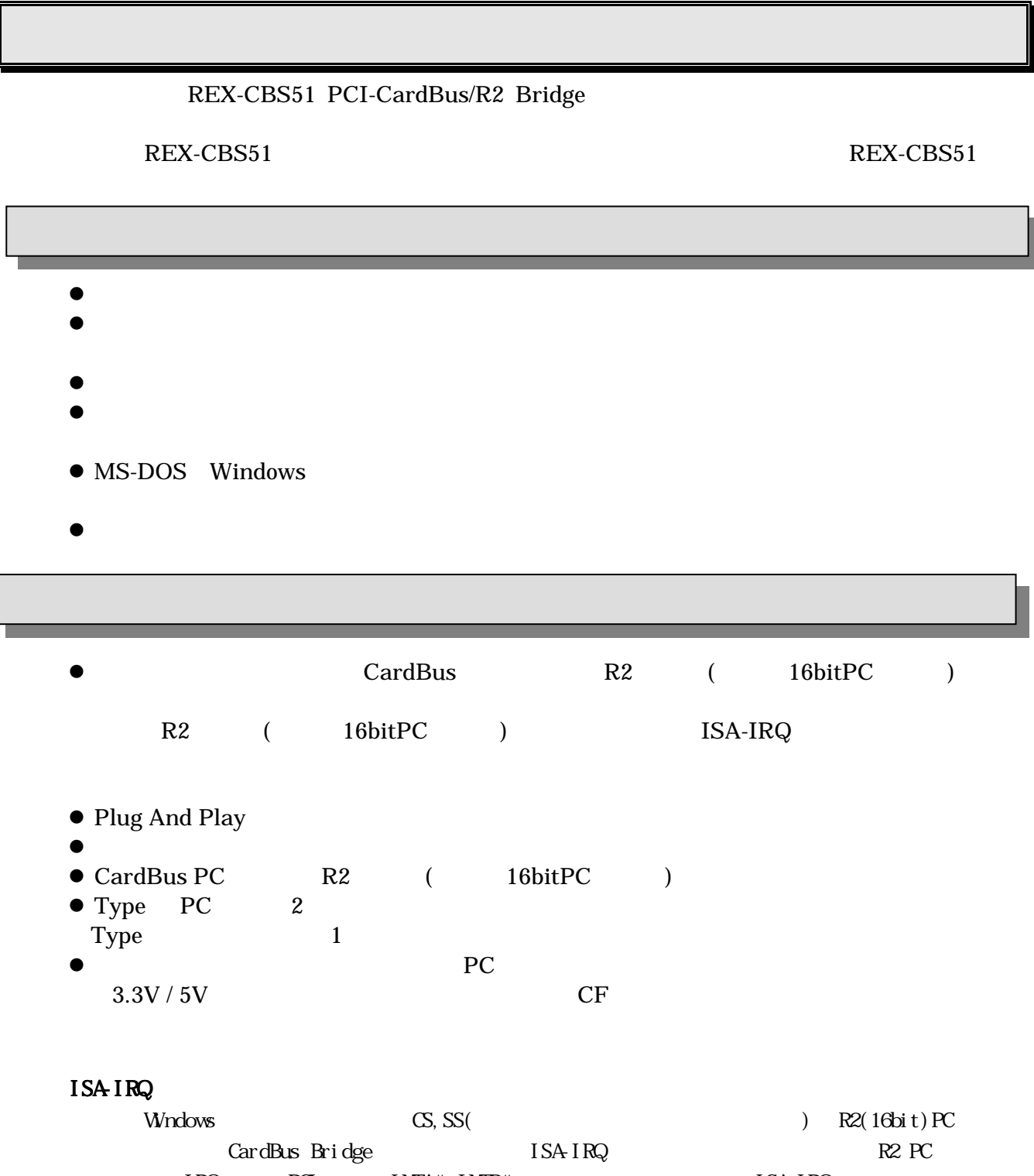

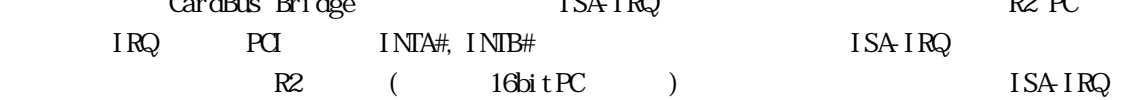

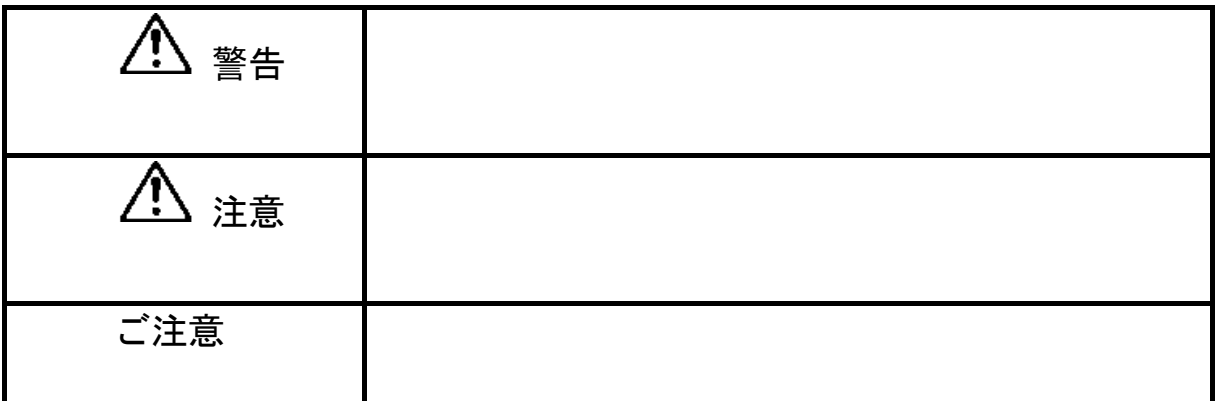

<u></u>

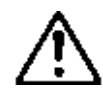

警告 *分解禁止:発火のおそれがあります*

てください。誤動作や故障のおそれがあります。装着の際には特にお気

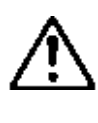

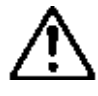

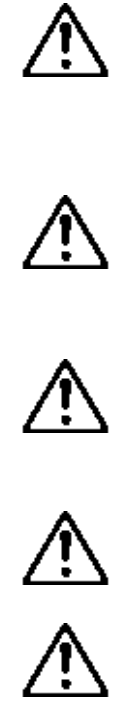

### 556-0012

*大阪市浪速区敷津東 1-6-14 朝日なんばビル 大阪 TEL 06-6633-6766 東京 TEL 03-3837-3020 月~金 10:00~17:00 土曜、日曜および祝日を除く FAX 06-6633-3553 FAXでの受付は24時間行っております。*

http://www.ratocsystems.com

 $FAX$ 

 $FAX$ 

REX-CBS51 Windows98 Windows 98SE Windows 2000 Windows Me WindowsNT4.0, OS/2 Warp4 OS  $\overline{\text{OS}}$ 

● Windows98 Windows 98SE Windows 2000 Windows Me PC/AT

http://www.ratocsystems.com

PC OS

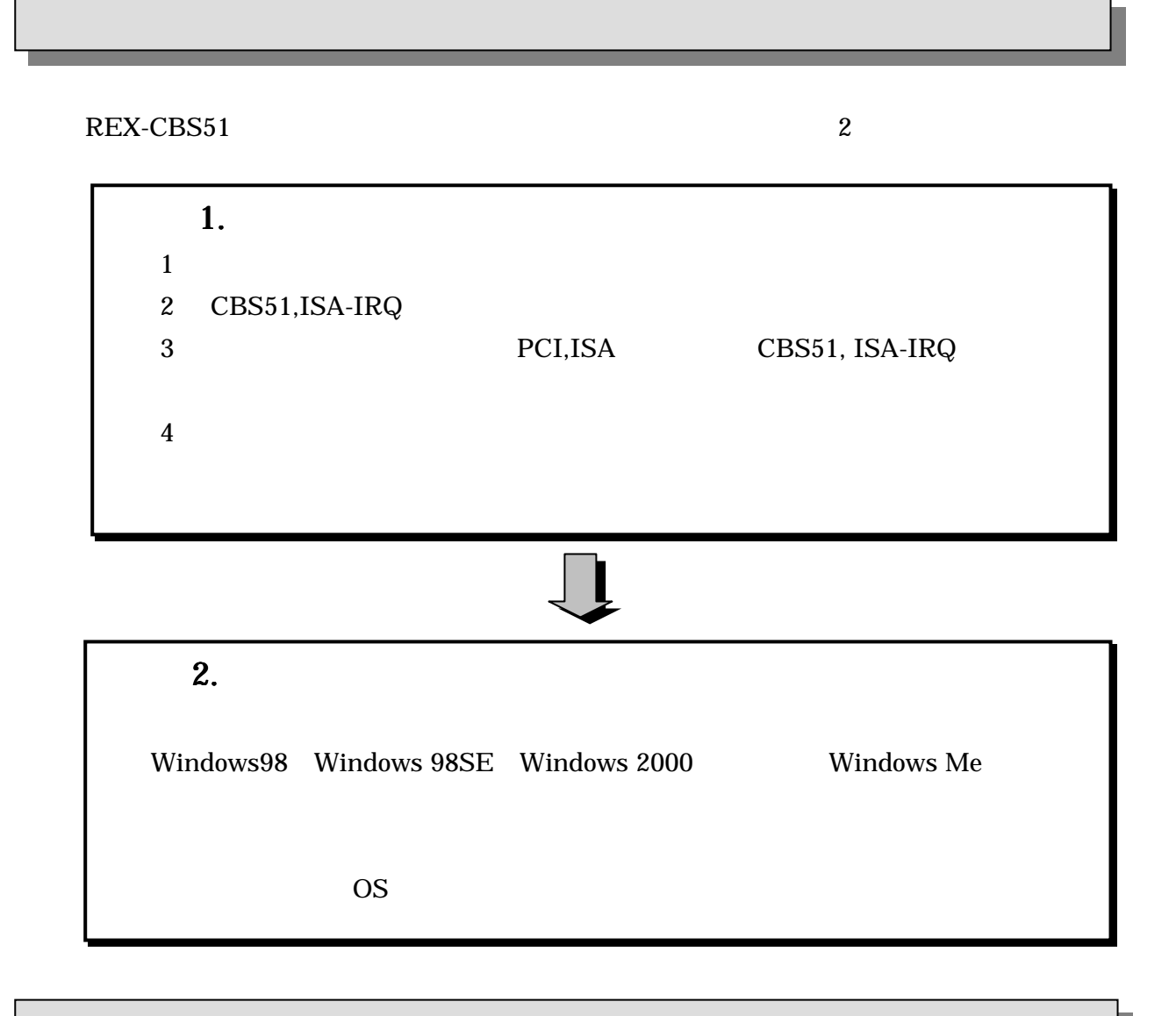

PCI-CardBus/R2 Bridge PCI ISA-IRQ ISA PCI,ISA

https://regist.ratocsystems.com/

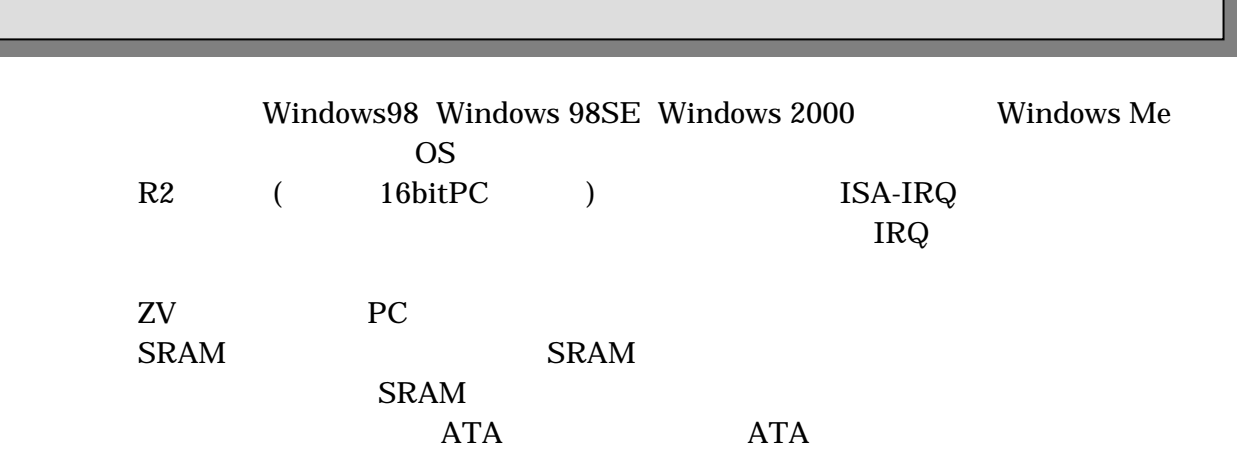

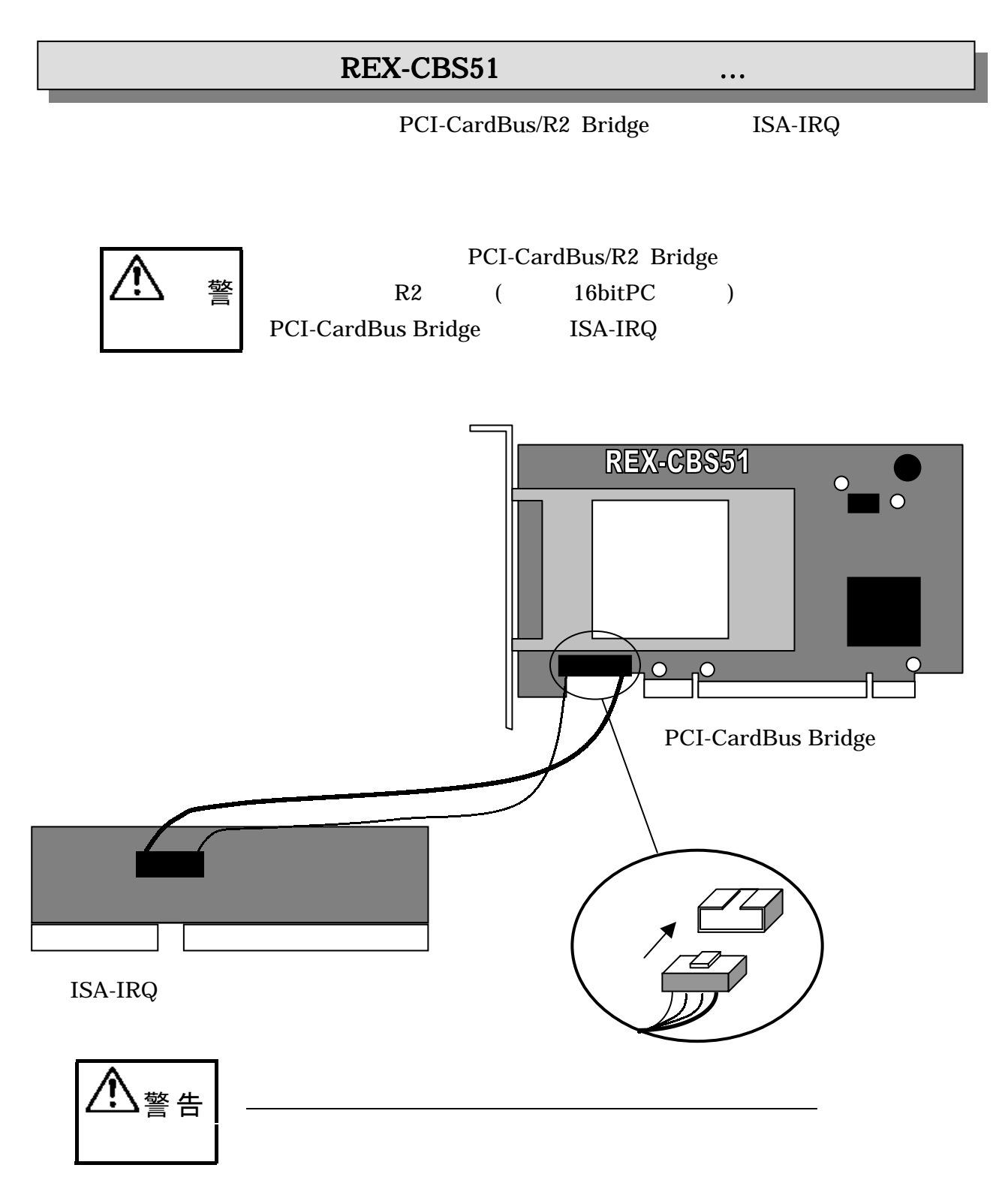

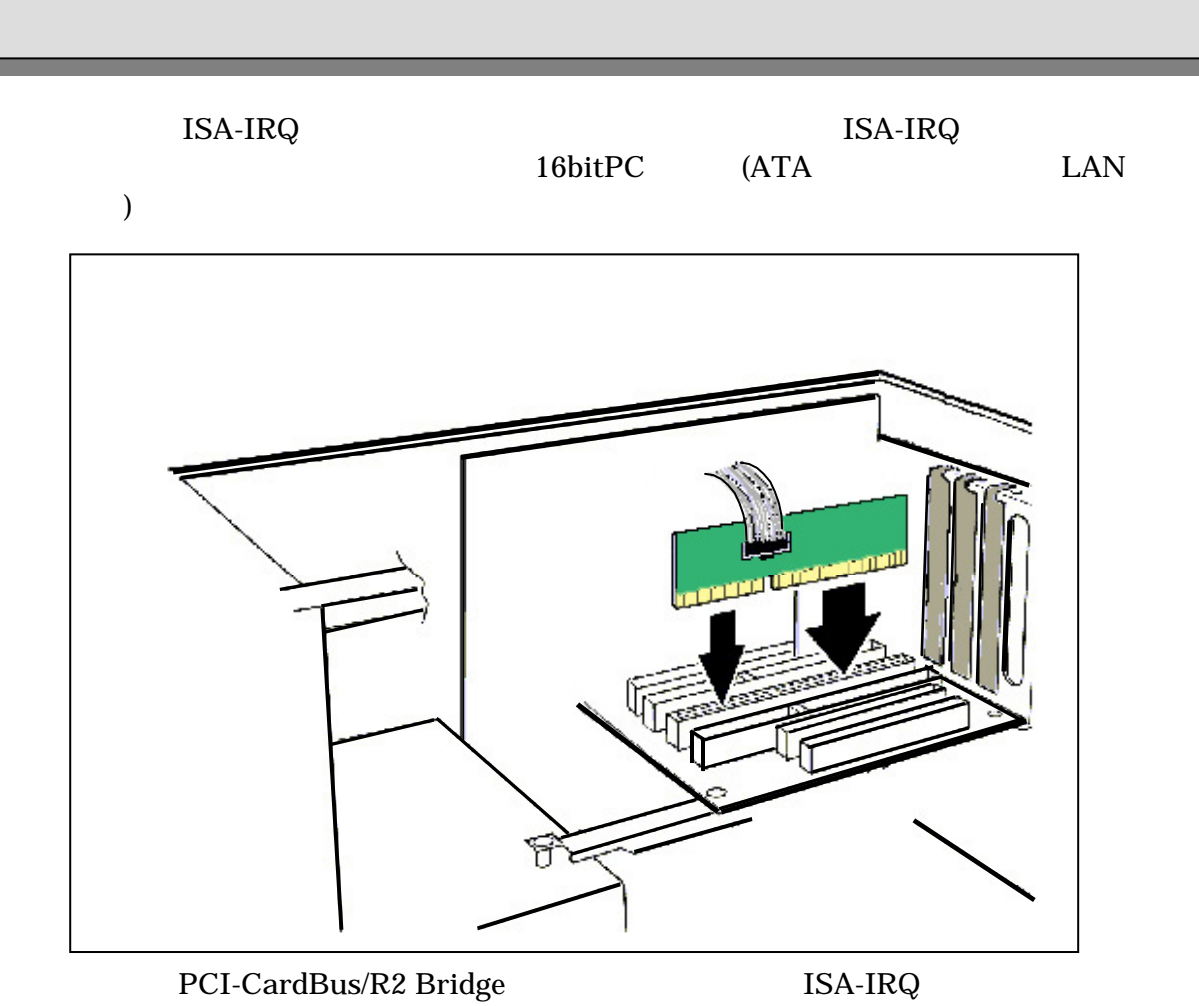

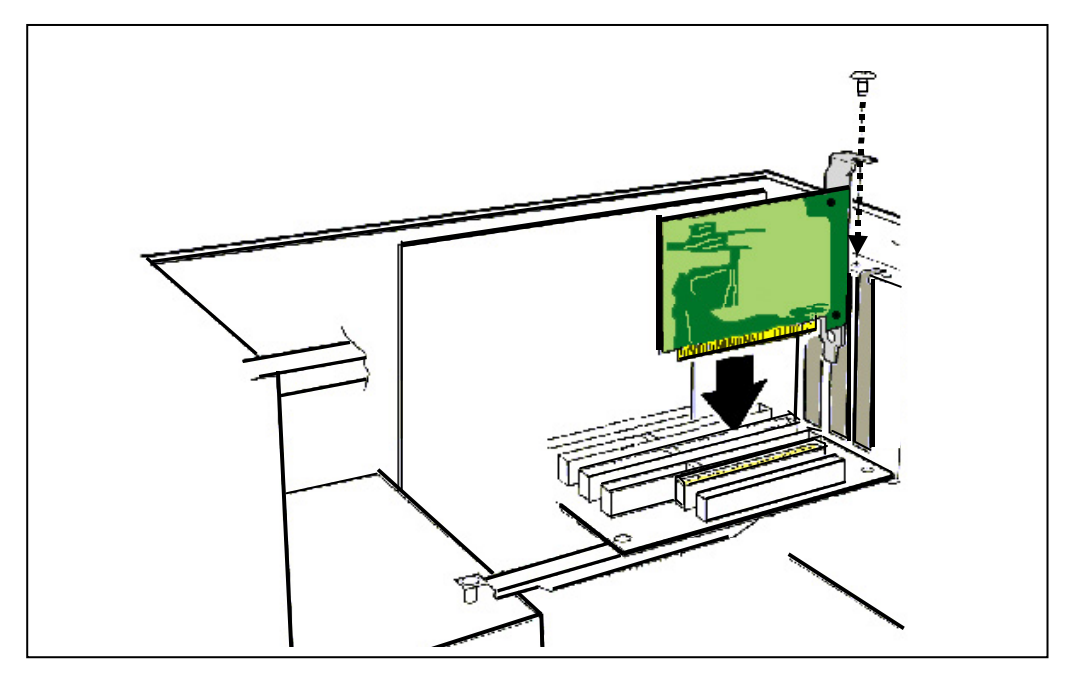

ISA-IRQ

PC and the PC

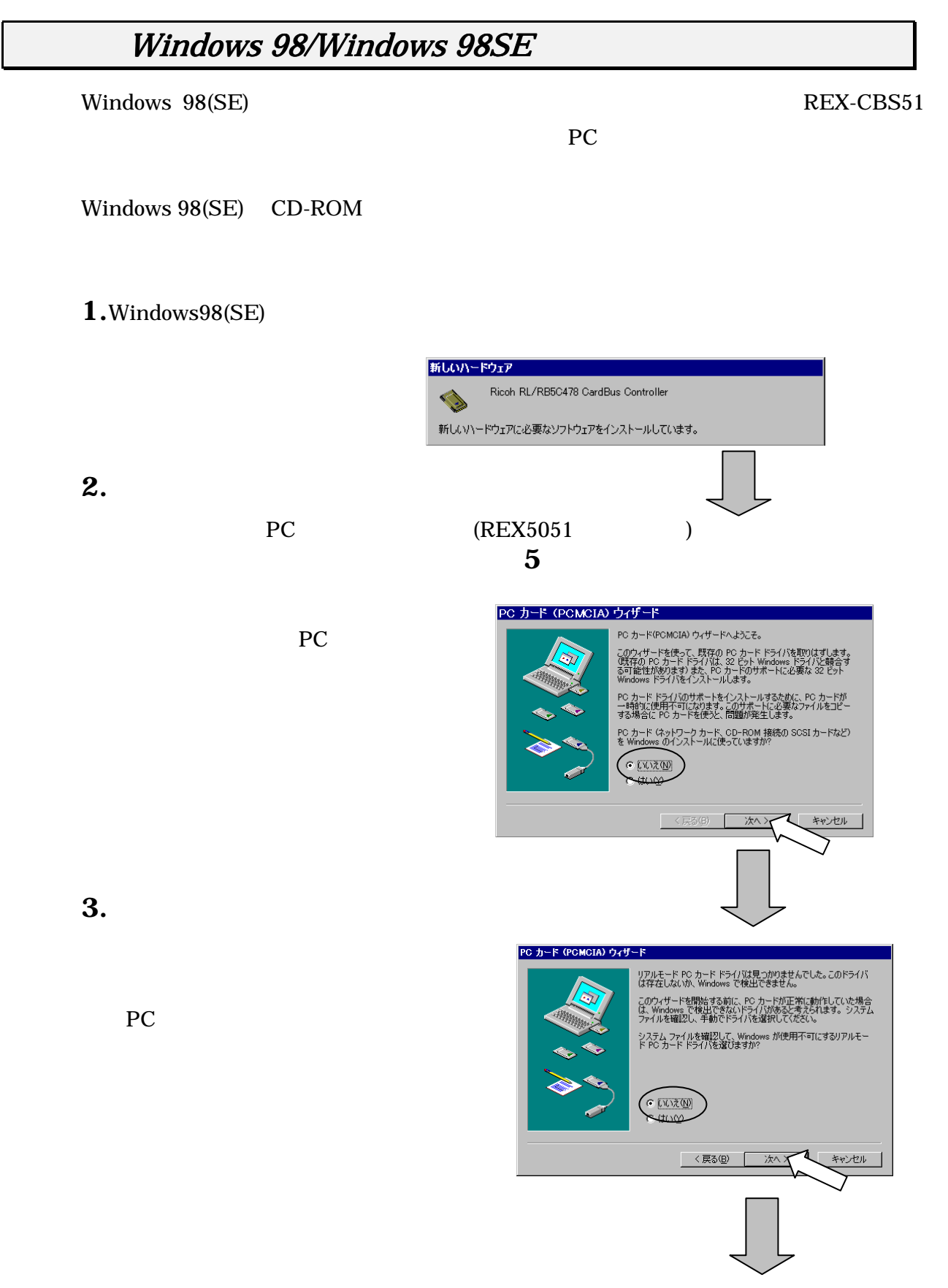

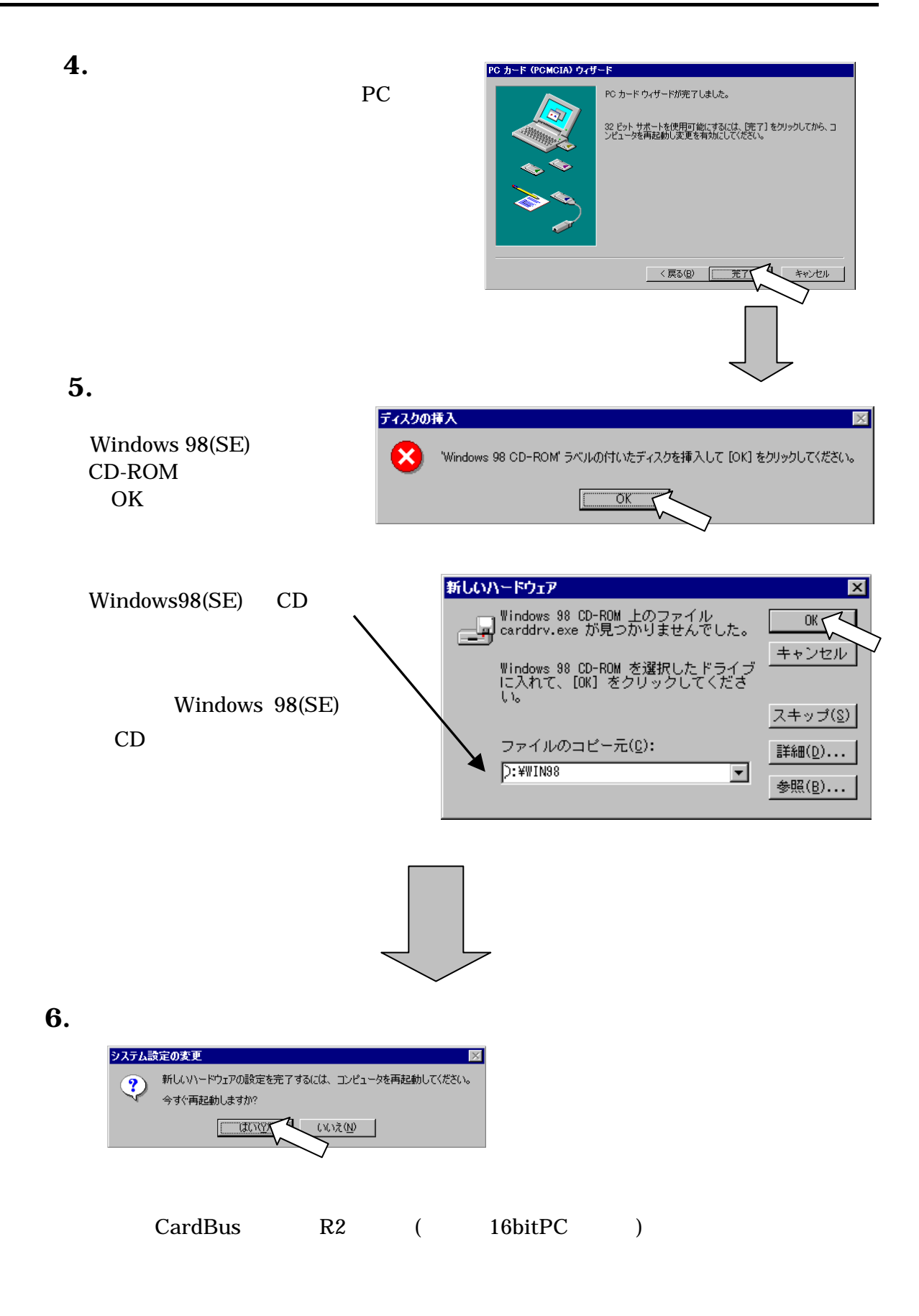

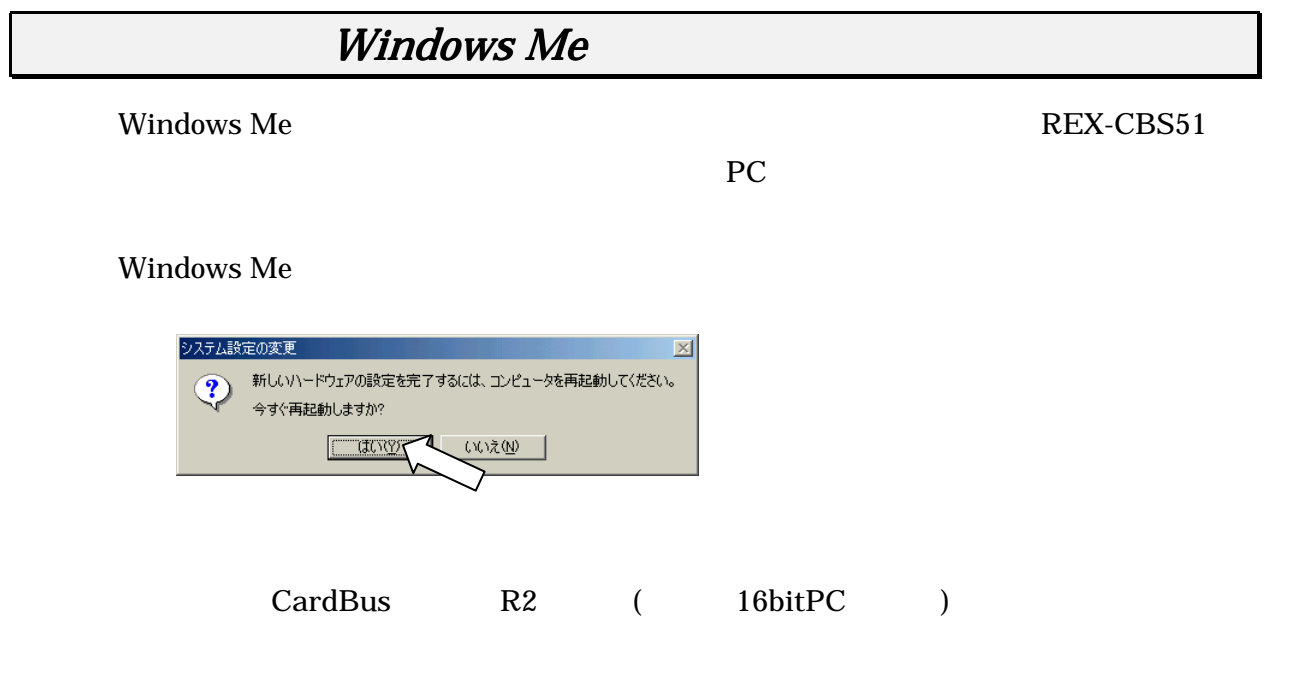

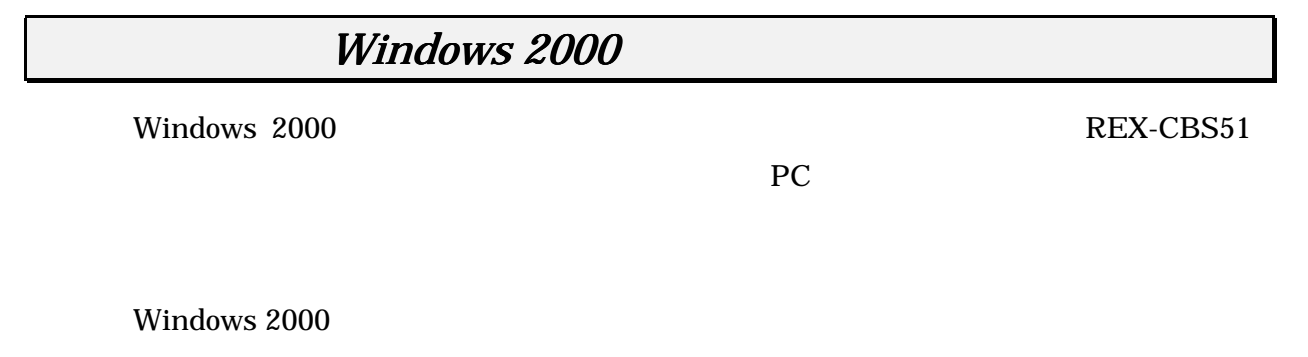

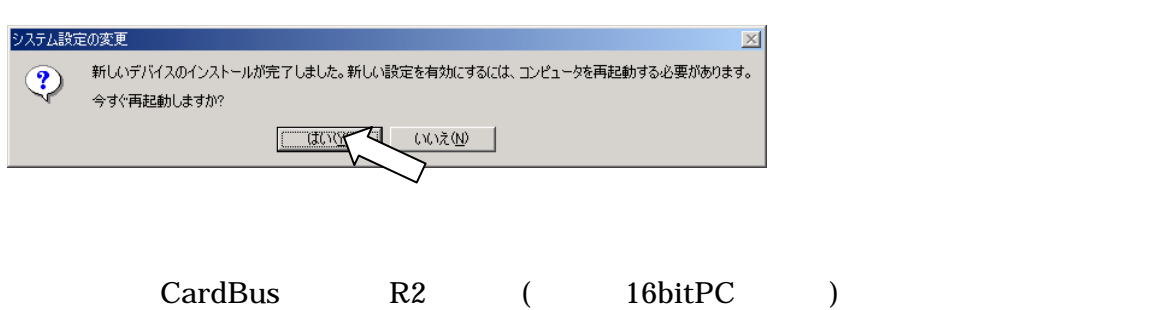

### (Windows 98/98SE/Me)

### REX-CBS51

 $1.$ 

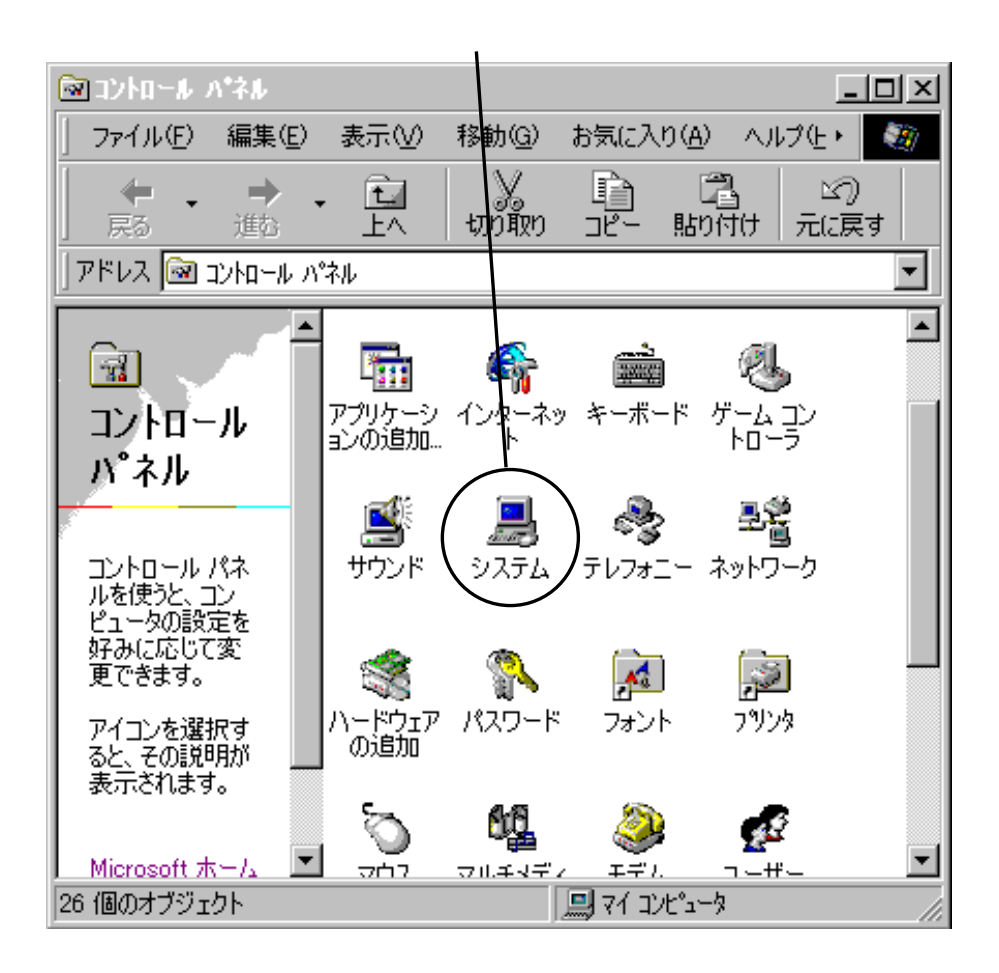

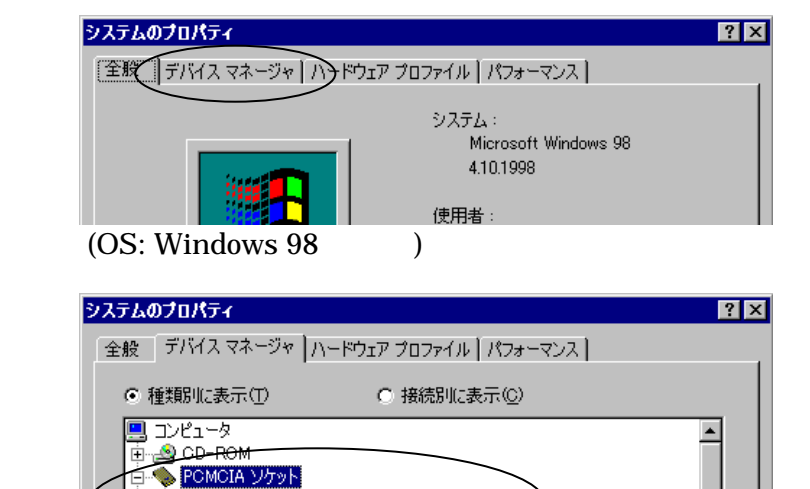

Ricoh RL/RB5C478CardBus Controller CBS51

Ricoh RL/RB5C478 CardBus Controller Ricoh RL/RB5C478 CardBus Controller

 $3.$ 

REX-CBS51

 $2.$ 

□●キーボード

CardBus

### (Windows 2000)

### REX-CBS51

 $1.$ 

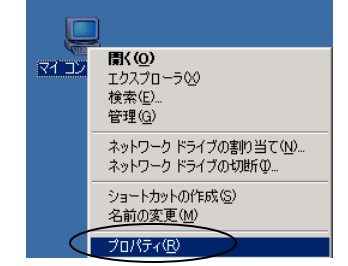

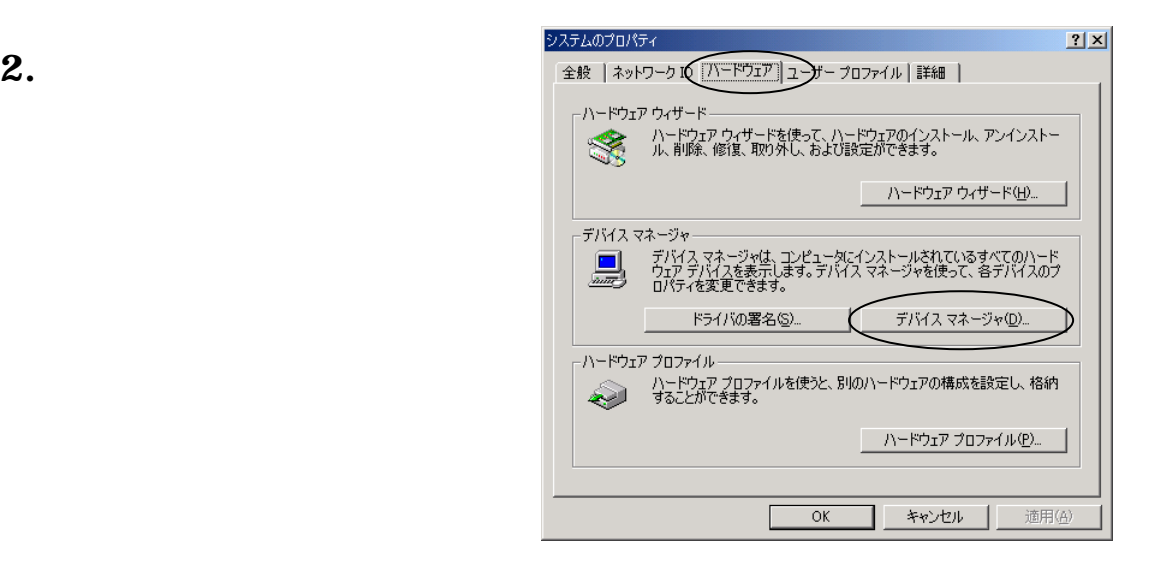

 $3.$ 

REX-CBS51

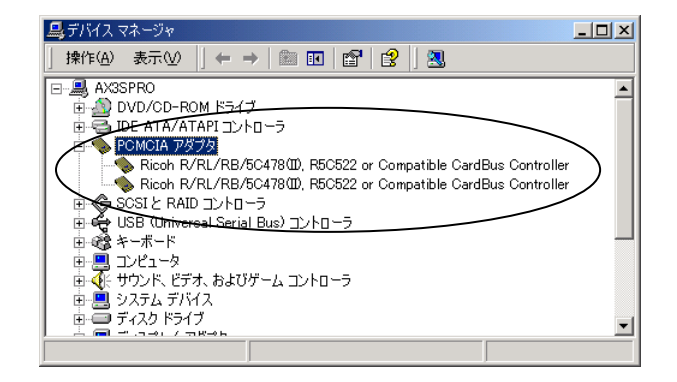

Ricoh R/RL/RB/5C478(II),R5C522 Compatible CardBus Controller CBS51 CardBus

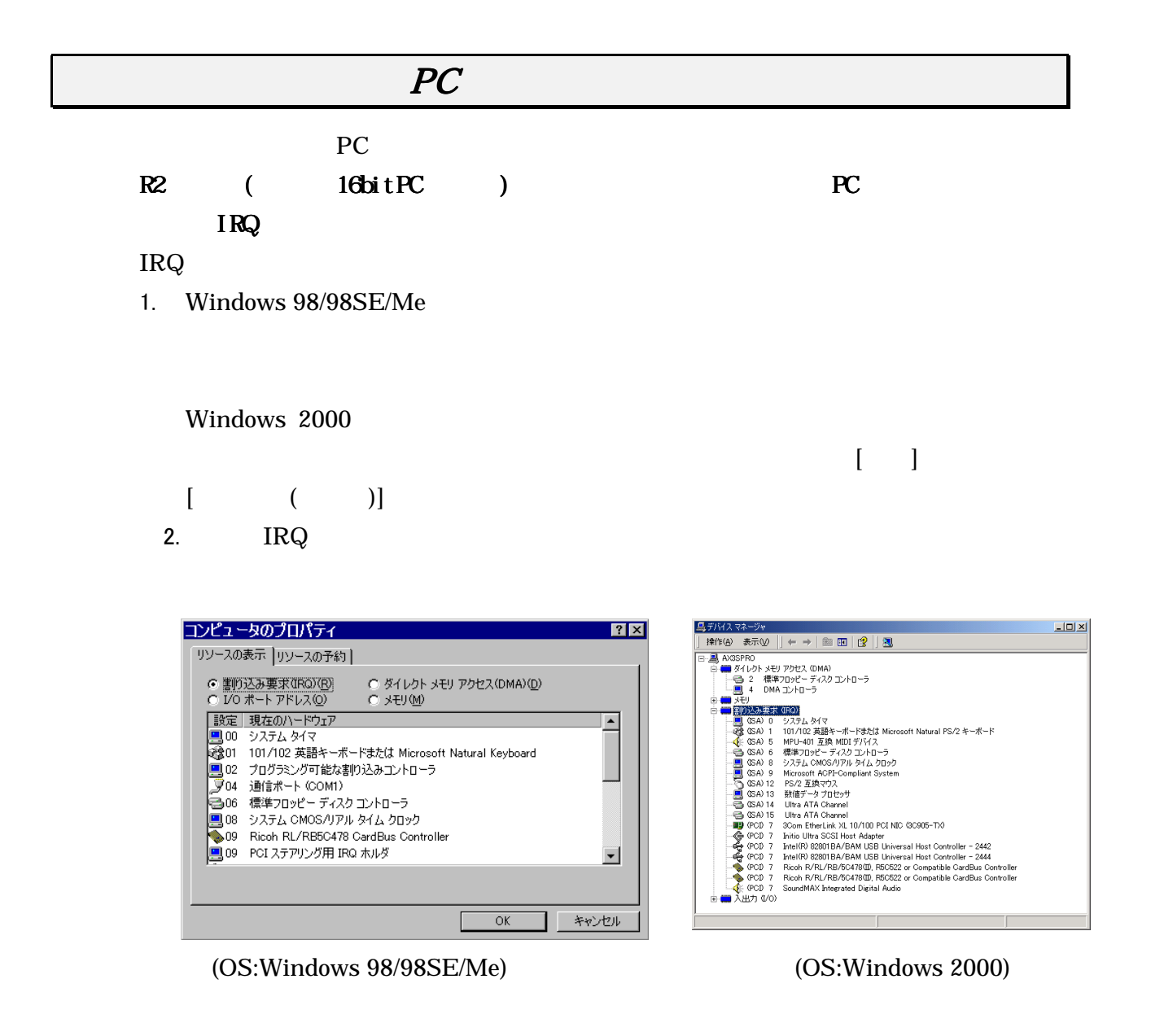

**3.** 00 15

Windows 98/98SE/Me 03.05.07

### SCSI PC (REX-CB30, CB31, 9530) SCSI PC  $\overline{S}$

 $SCSI$  PC

SCSI ボード

LAN PC (REX-CB80, CB81, R280, 5588 ) LAN PC  $\blacksquare$ 

LAN PC

 $\rm LAN$ 

end the DAN  $\text{LAN}$ 

### ATA FLASH DISK RHX-5020/10

 $ATA$ 

 $(M)$ ...

*1***.** ATA PC  $ATA$ *2.* [コントロールパネル]の[システム]アイコンをダブルクリックして[システム **3. SanDisk ATA** FlashDisk *4.* [リソース]をクリックしてリソースを表示します。[自動設定]の左のチェック  $5.$   $000x$  $I/O$   $0000-000F$ **6.** I/O (C)... **7.** I/O 0110-011F 8. IRQ *9.* 最後に、競合するデバイスの欄に「競合なし」が表示されているのを確認して OK 10. **Windows** 

### IEEE1394 PC (REX-CFW3H)

IEEE1394 PC

REX-CFW3H PC OHCI REX-CFW3H PC DV

REX-CFW3H PC

### $UBB2.0 PC$   $(REX-CBU2)$

USB2.0 PC

REX-CBU2 PC

REX-CBU2 PC

### ATA HARD DISK (RHX-5260/170)

 $ATA$ 

 $(M)$ ...

**ATA FLASH DISK** 

### SRAM (Windows 99/98SE)

CONFIG.SYS

DEVICEHIGH=C:\WINDOWS\SYSTEM\CSMAPPER.SYS DEVICEHIGH=C:\WINDOWS\SYSTEM\CARDDRV.EXE /SLOT=2

詳しくは、Windows のスタートメニューからヘルプを起動して、検索する語句の入力エ

SRAM

**SRAM** 3

 $(M)$ ...

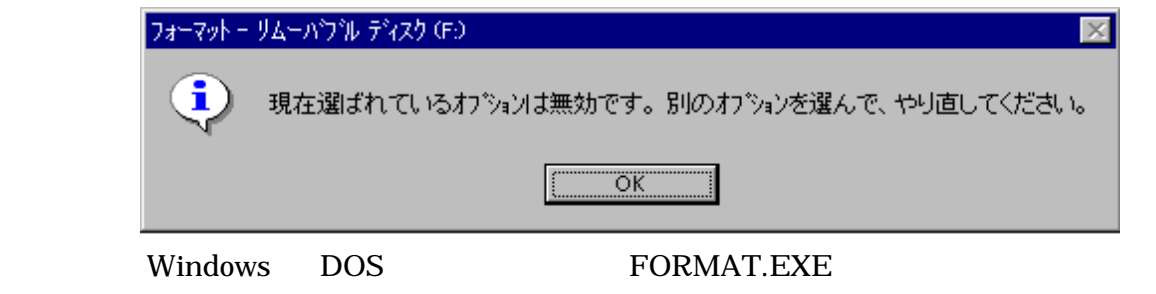

Windows Me Windows 2000

### PC

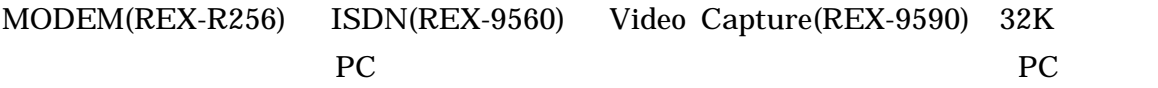

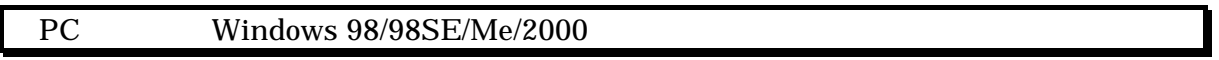

### PCI-SCSI

PCI-SCSI PCI-SCSI PCI- $SCSI$ 

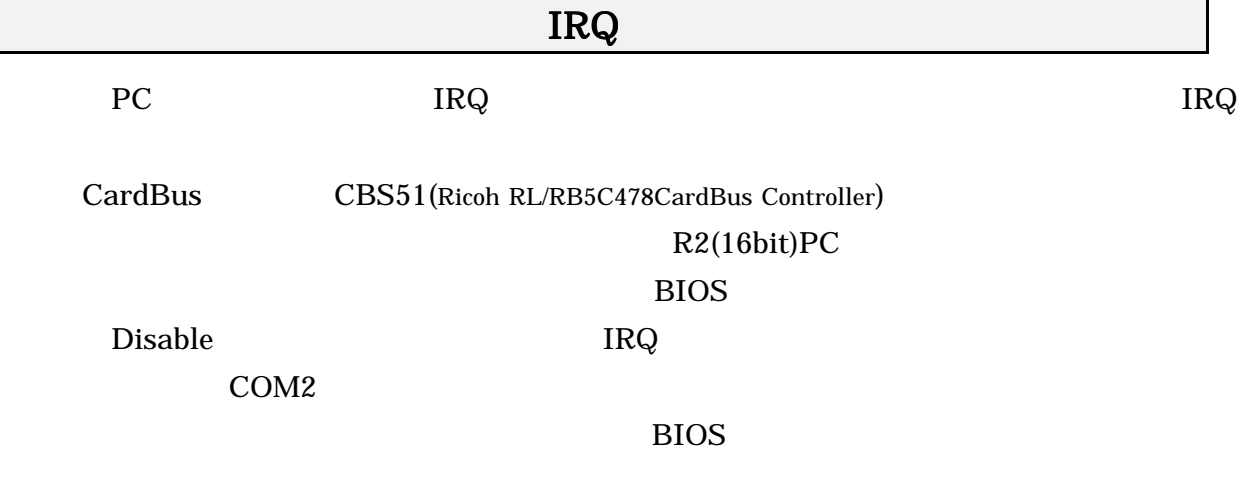

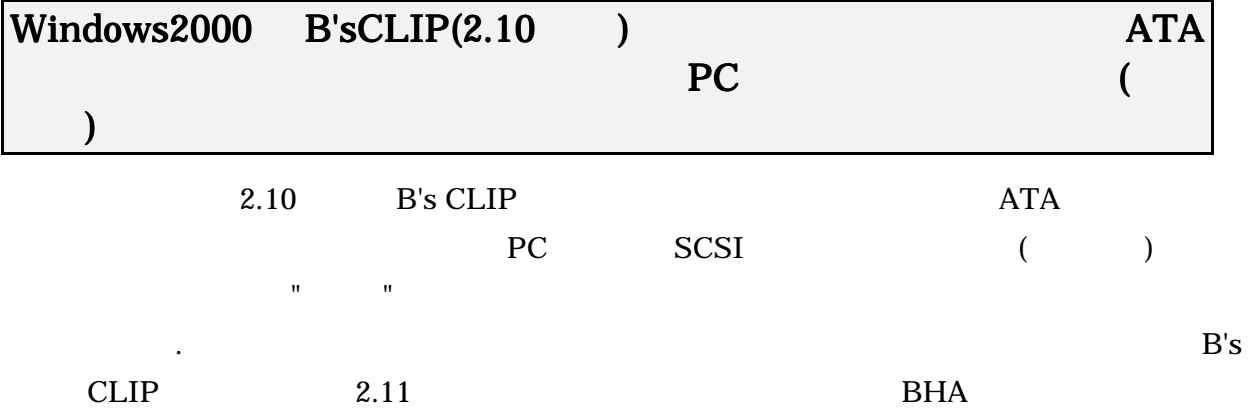

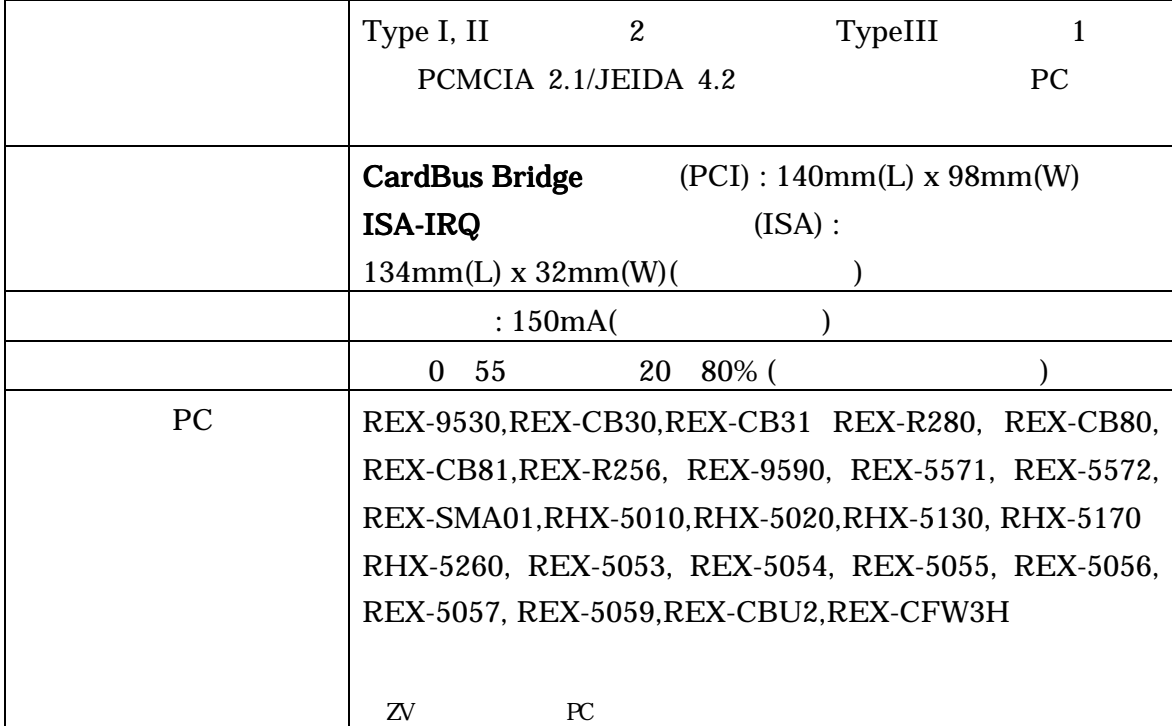

 $($ 

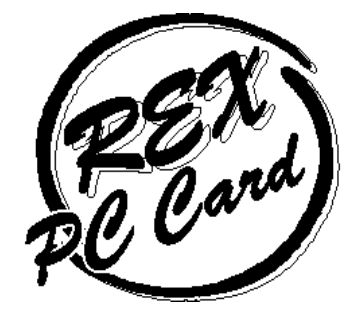